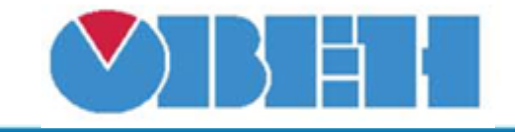

# Управление водяным нагревателем (Heat\_W\_v1.00)

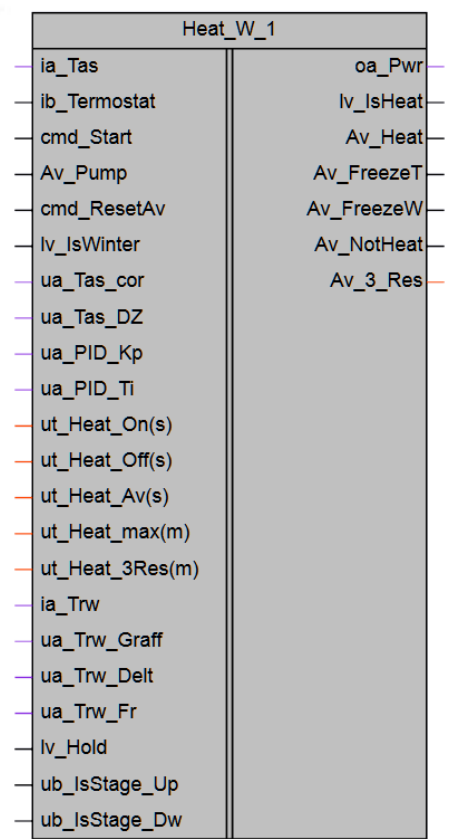

# Рисунок 1 – Условное обозначение

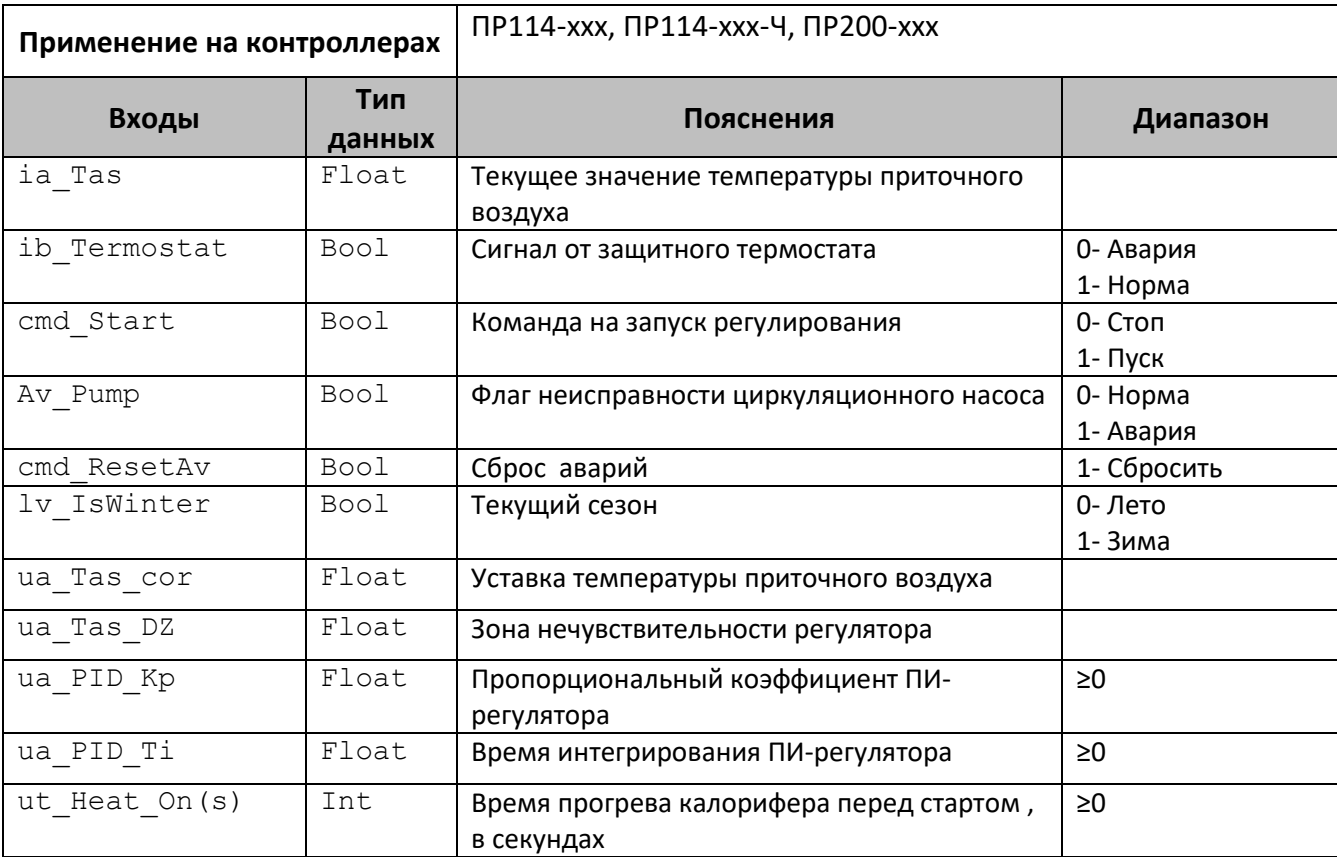

# **Среда программирования OWEN Logic**

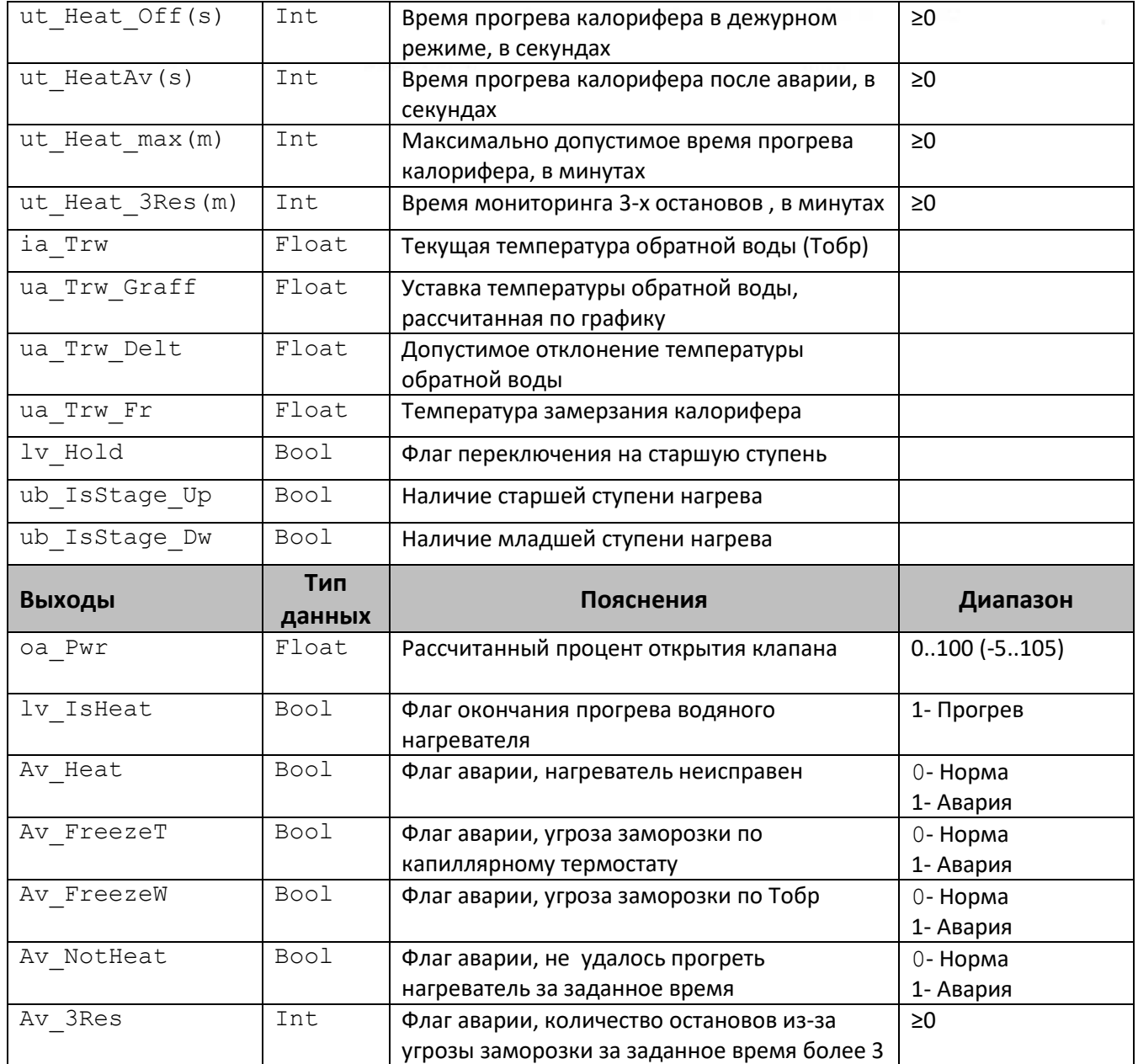

## **Описание работы макроса**

Макрос предназначен для управления и защите от замерзания водяного нагревателя (водяного калорифера нагрева).

Если сезон лето  $(1v\;IsWinter=0)$ , то клапан закрыт (oa Pwr=0), нет контроля аварий. При подаче команды на запуск (cmd\_Start=1) сразу выставляется флаг окончания прогрева ( $lv$  IsHeat=1), клапан закрыт (oa Pwr=0).

Если Сезон зима  $(1v$  IsWinter=1) и нет команды на запуск (cmd Start=0), то осуществляется поддержание температуры обратной воды по двухпозиционному закону (Дежурный режим):

- Если температура обратной воды < уставки с учетом отклонения (ia Trw < ua\_Trw\_Graff - ua\_Trw\_Delt), то клапан полностью открывается (oa\_Pwr=100).
- Если температура обратной воды > уставки с учетом отклонения (ia Trw > ua Trw Graff + ua\_Trw\_Delt), то спустя заданное время (ut Heat Off(s)) клапан полностью закрывается (oa\_Pwr=0).

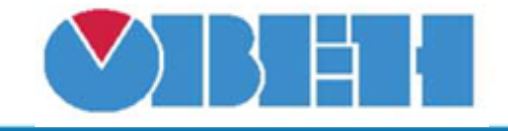

## **Среда программирования OWEN Logic**

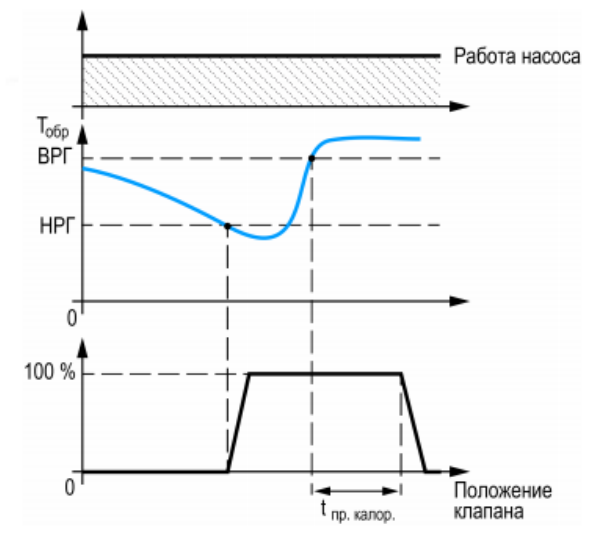

 $\bullet$ Рисунок 2 – пример работы поддержания температуры обратной воды.

При появлении команды на запуск (cmd\_Start=1) клапан открывается полностью для прогрева водяного нагревателя. Если температура обратной воды > уставки с учетом отклонения (ia Trw > ua Trw Graff + ua Trw Delt), то спустя заданное время (ut Heat Off(s)) выставляется флаг окончания прогрева (lv IsHeat=1), и начинается регулирование температуры приточного воздуха (ia Tas) по ПИД-закону.

Что бы регулятор не реагировал на незначительные отклонения текущей температуры от уставки используется зона нечувствительности (ua\_Tas\_DZ).

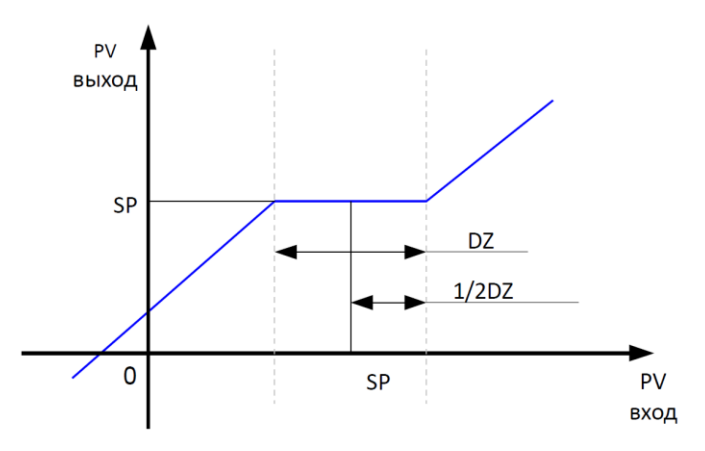

Рисунок 3 – принцип работы зоны нечувствительности. (SP – уставка (ua\_Tas\_cor), PV – уставка до (Вход) и после (Выход) коррекции, DZ - зона нечувствительности (ua\_Tas\_DZ).

## **Работа по ПИ-закону регулирования**

Зависимость выходной мощности от управляющего воздействия можно записать в виде:

$$
Y_i = K_{\Pi} \cdot \left( E_i + \frac{\Delta t_{\text{HSM}}}{T_{\text{H}}} \sum_{j=0}^i E_i \right)
$$

где Yi – выходная мощность нагревателя (oa\_Pwr); Кп – пропорциональный коэффициент (ua PID Kp); Ти – время интегрирования (ua PID Ti);  $Ei$  – разность между уставкой и текущем значением Тприт (ua Tas cor -ia Tas); Δtизм – время дискретизации (1 с).

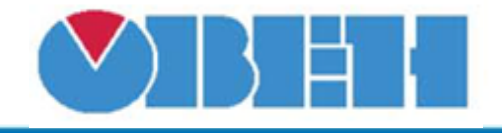

## **Аварии**

Все аварии фиксируются только если сезон зима ( $lv$  IsWinter=1).

Если температура приточного обратной воды (ia\_Trw) опускается ниже минимально допустимого значения (ua\_Trw\_Fr) или срабатывает защитный термостат (ib\_Termostat=0), то выставляется соответствующий флаг аварии (Av\_FreezeW или Av\_FreezeT), фиксируется неисправность нагревателя (ob\_AvHeat=1). Сброс по окончании прогрева. Прогрев аналогичен работе в дежурном режиме, длительность задается отдельно (ut HeatAv(s)).

Если в течении заданного времени (ut\_Heat\_3Res(m)) возникает три аварии угрозы замерзания нагревателя то сброс аварии возможен только по команде (cmd ResetAv=1). Количество зафиксированный аварий за заданный промежуток времени подается на выход блока  $(Av$  3Res).

Если водяной нагреватель не прогрелся в течении заданного времени (ut Heat max(m)), выставляется соответствующий флаг (Av\_NotHeat=1), фиксируется неисправность нагревателя (ob\_AvHeat=1). Сброс по команде (cmd\_ResetAv=1).

Если фиксируется неисправность насоса (Av Pump=1), то регулирование прекращается, флаг окончания прогрева снимается  $(lv\;IsHeat=0)$ , клапан открывается на 10% (oa Pwr=10). Переход к регулированию по устранению неисправности.

## **Каскадное регулирование**

Для реализации работы каскада необходимо задать наличие младшей(ub IsStage Dw) и старшей ступени(ub\_IsStage\_Up). Если их нет, то рассчитанный процент открытия клапана находится в диапазоне 0..100%. Наличие младшей ступени занижает нижнюю границу до -5%. Наличие старшей ступени завышает верхнюю границу до 105%. Величина отклонения задается в свойствах макроса.

Достижение верхней границы служит командой на запуск старшей ступени. Одновременно с этим необходимо остановить работу регулятора текущей ступени  $(1v_H$ Hold=1), после этого процент открытия станет равен 100.

Достижение нижней границы служит командой на остановку работы текущей ступени.

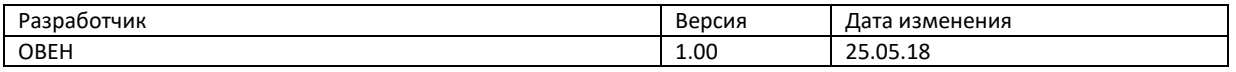